## 令和5年度 階層別選択研修(市町村)「地方公務員法A(基本編)」実施要領

- 1 目 的 自治体職員として身に付けるべき地方公務員法について、職種や業務内容にかかわらず役立 つ内容を中心に、具体的事例を通じて基礎から学ぶ。
- 2 対 象 主任級以下の職員
- 3 予定人員 市町村150人
- 4 日 程 各所属・各団体で指定する期間 受講報告の提出を期限内に行えるように、日程を調整し、研修を受講してください。
- 5 手 法 e ラーニングシステム「e-Lab」 (イーラボ) による動画研修 動画視聴の詳細については、「動画視聴について」を確認してください。
- 6 配信時期 11月1日(水)から11月30日(木)まで
- 7 カリキュラム及び講師

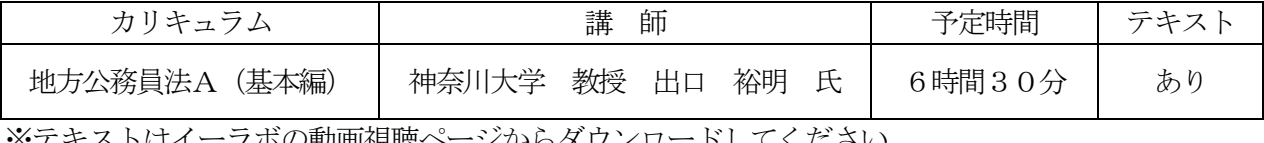

※テキストはイーラボの動画視聴ページからダウンロードしてください。

- 8 会 場 各所属ほか
- 9 準備品 筆記用具、インターネットに接続できるパソコン等の端末、テキスト等研修資料、実施要領、 シラバス(研修案内)、「動画視聴について」
- 10 受 講 後 電子申請フォーム(<https://logoform.jp/f/FsMle>)から受講報告を入力 提出期限:12月1日(金)
- 11 そ の 他
	- (1)講義動画及びテキストは本研修のみに限り使用し、録画、撮影、スクリーンショット、引用、 転用、転載、第三者への共有等はしないでください。
	- (2)受講できなくなった場合は、御自身の所属団体の研修担当課へ申し出をしてください。

担当:人材開発グループ 市町村職員担当 伊藤 【電 話】048-664-6684  $F A X$ ] 048-664-6667 【E-mail】t.ito@hitozukuri.or.jp

# 階層別選択研修(市町村)

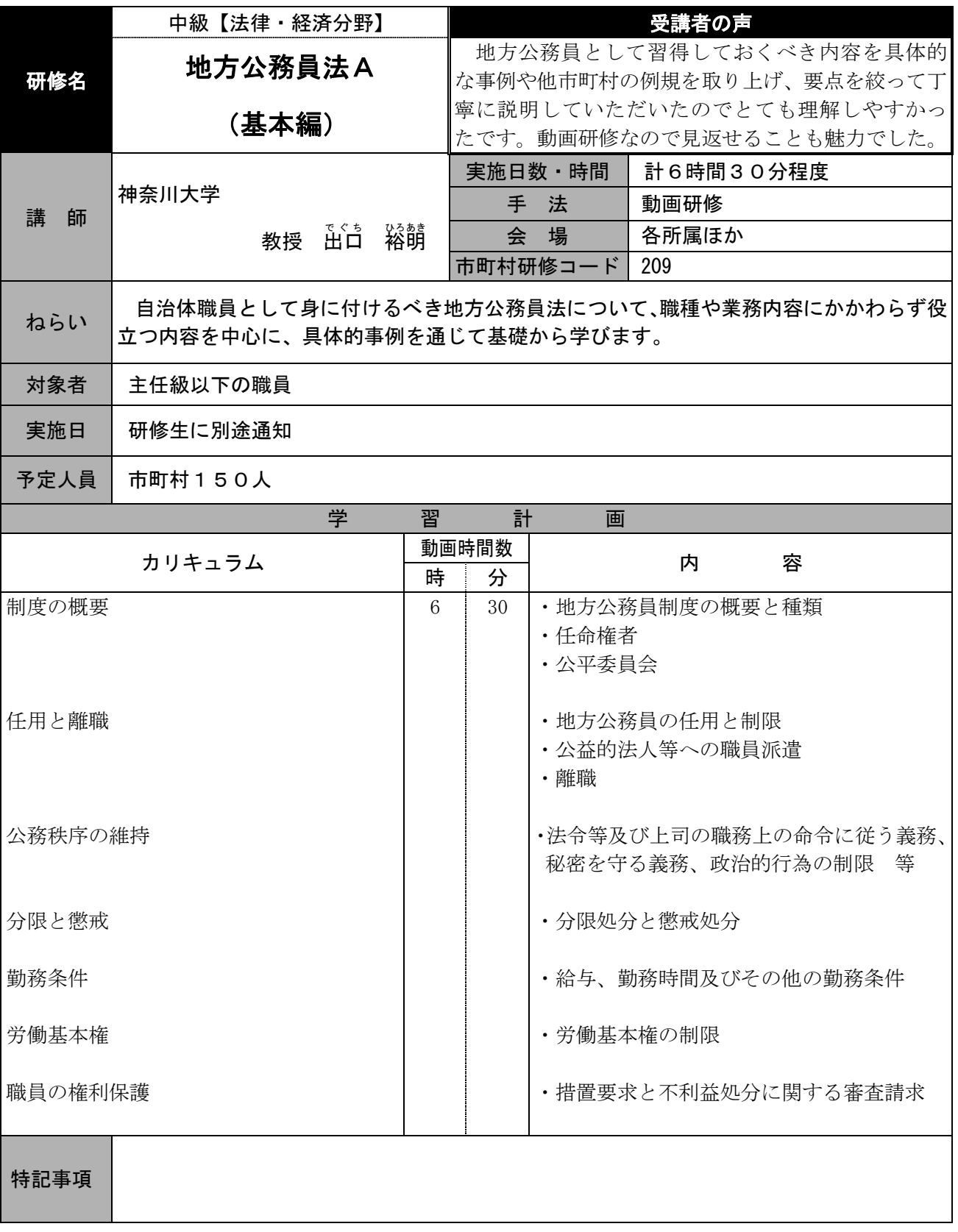

# **動画視聴について**

彩の国さいたま人づくり広域連合の研修で使用する動画は、eラーニングシステム「e-Lab」で配信します。 研修生は、注意事項を御確認の上、下記手順に従ってシステムにログインし、視聴してください。

#### **注意事項**

①効果的・効率的な研修となるよう、テレワークや庁内会議室の活用により研修生の受講環境の確保に御協力をお願いします。 ②動画について、倍速などで聞きとばすような視聴方法はお控えください。

#### **(1)システムにアクセス**

 御自身の端末で下記URLからアクセスしてください。 https://hitozukuri-e-lab.com/HITOZUKURI/Elearning/View/Login/P\_login.aspx?currentLanguageId= **★彩の国さいたま人づくり広域連合のHPからもアクセスできます。 TOPページ ⇒ 「職員研修」 ⇒ 「自己啓発」** 

### **(2)システムにログイン**

指定のユーザーID(研修生名簿を参照。)を用いてログインしてください。 初期設定では、パスワードはユーザーIDと同一になっています。

初回ログイン時にパスワードの変更を求められますので、御自身で任意に設定してください。

- ★ 変更後のパスワードは事務局で把握することができません。忘れないよう御注意ください!
- **★ 今回指定するユーザーIDは研修動画の視聴期間のみ利用可能です。**
- **※ 今回のユーザーIDで、研修動画の視聴期間内に限り、その他の自己啓発⽤動画も御視聴いただけます。 ただし、業務に必要な場合を除き、御視聴は勤務時間外としてください。 (研修動画の視聴期間外に、引き続き自己啓発⽤動画を御利⽤いただくため、ぜひ御自⾝でユーザー登録をお願いします。) なお、自己啓発動画は、公社等職員は御視聴いただけませんので御了承ください。**

### **(3)動画視聴(以下①〜⑩の⼿順で視聴してください)**

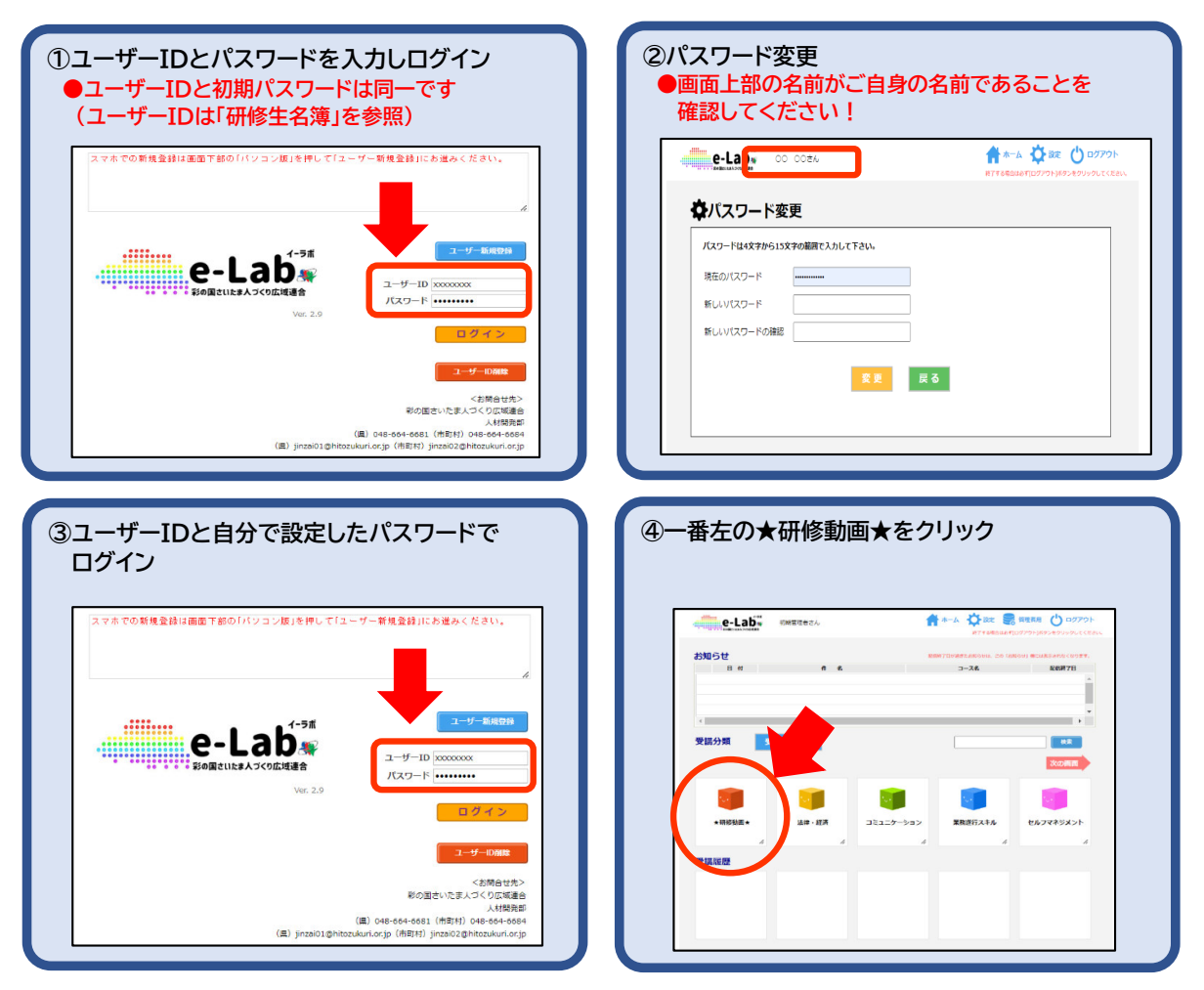

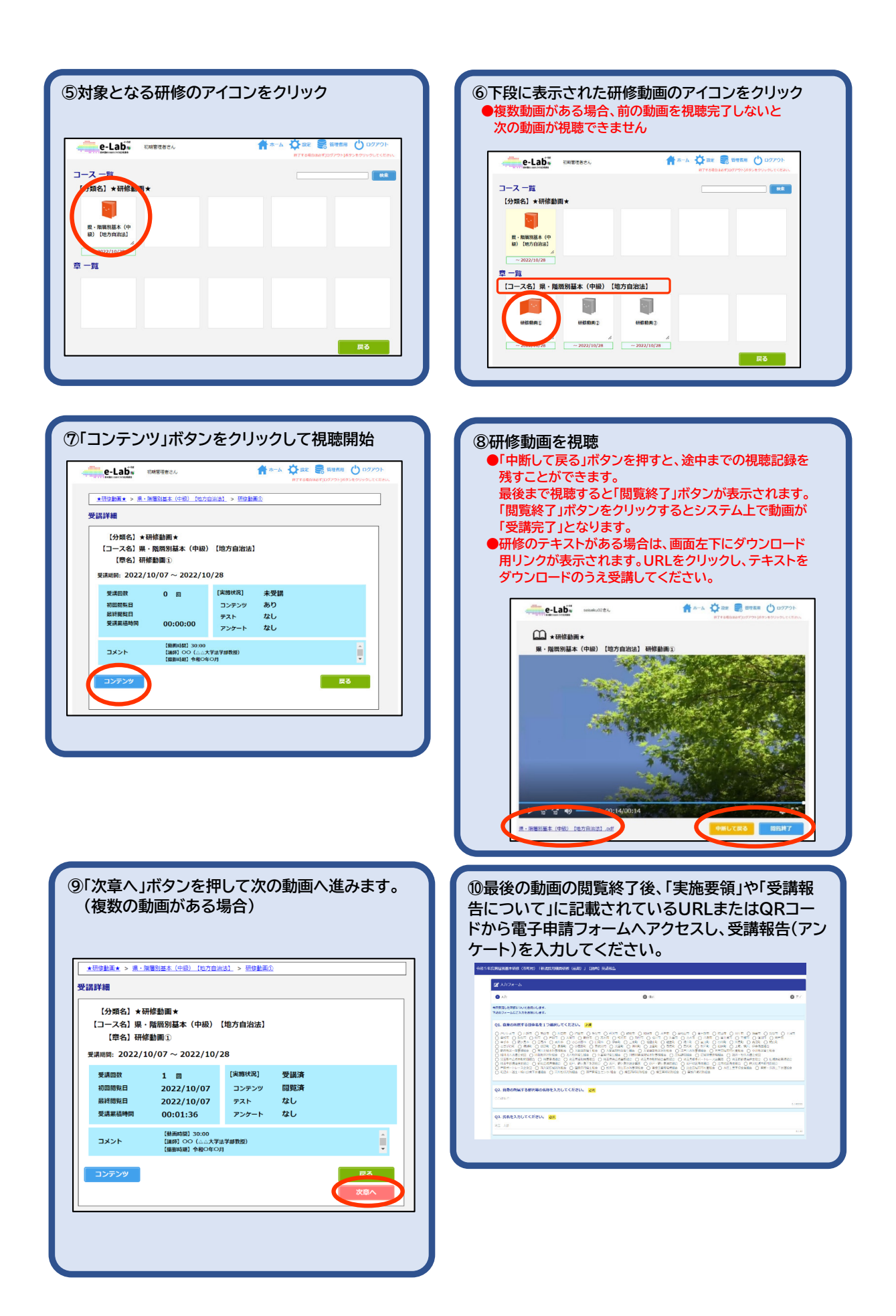